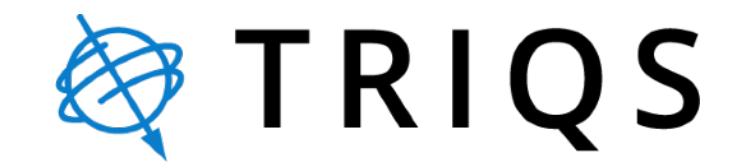

### A Software Platform for Quantum Embedding

### SIMONS FOUNDATION

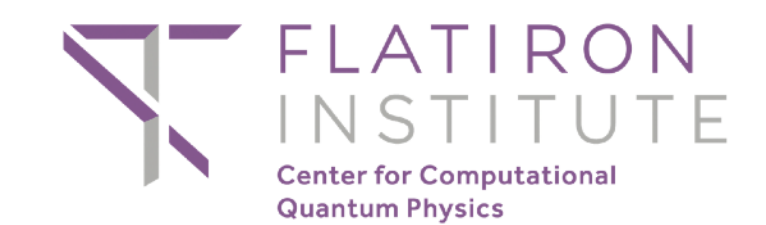

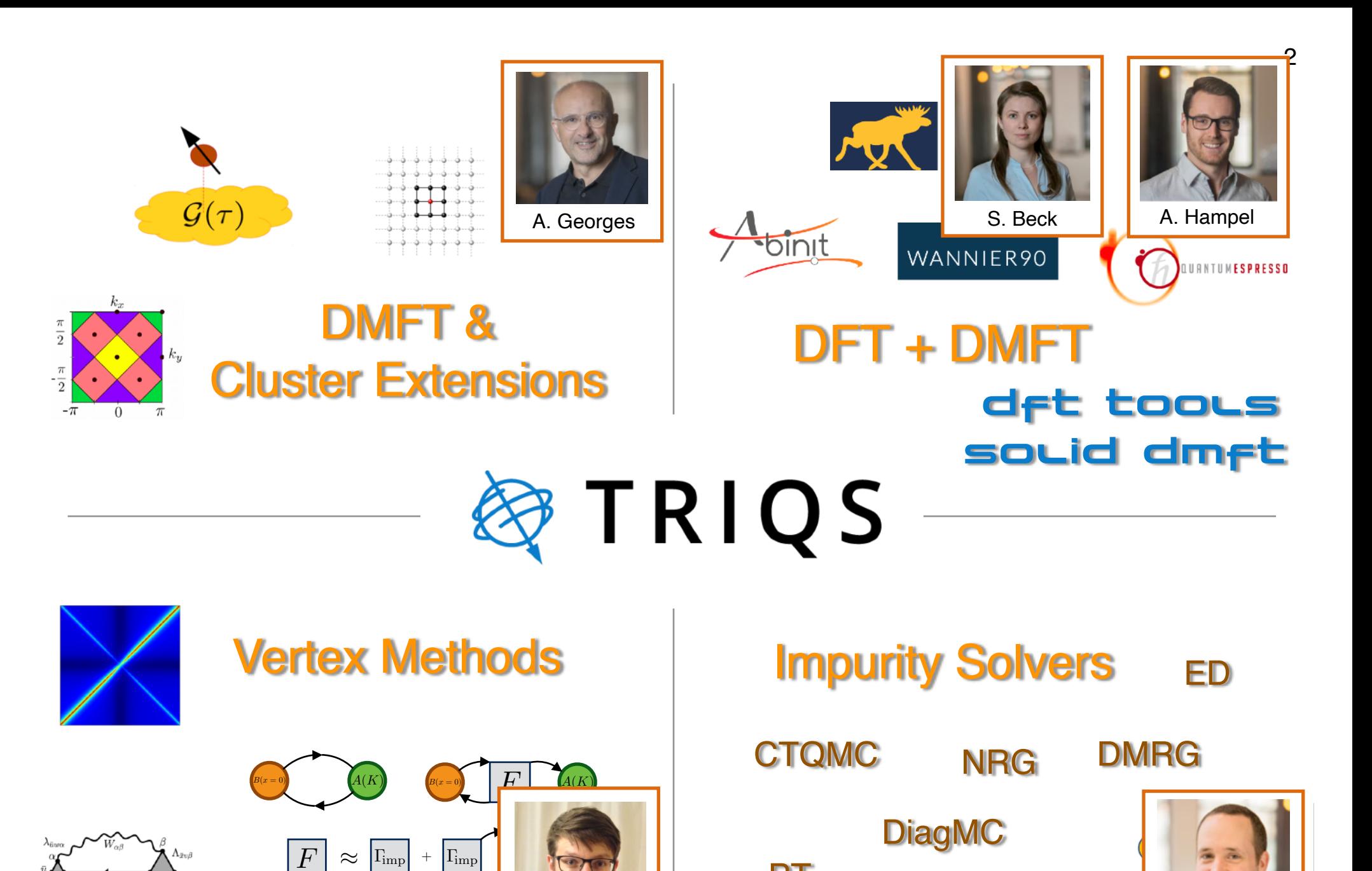

PT

Non-Equilibrium

H. Strand M. Ferrero

*O. Parcollet et al. CPC '15 ~ 420 Citations*

# TRIQS Library

- TRIQS A **T**oolbox for **R**esearch on **I**nteracting **Q**uantum **S**ystems
	- TRIQS Library Fundamental Building Blocks
	- Applications based on the TRIQS Library
- Open source (GPLv3 and Apache 2).
- High-level Interface in Python 3
- Low-level Backend in Modern C++

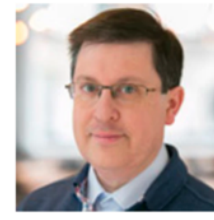

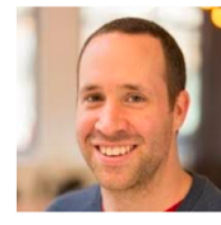

M. Ferrero I. Krivenko T. Ayral

*O. Parcollet et al. CPC '15 ~ 430 Citations*

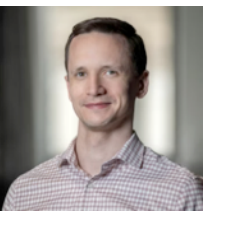

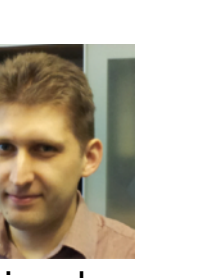

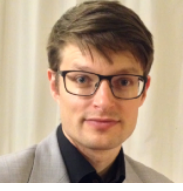

H. Strand

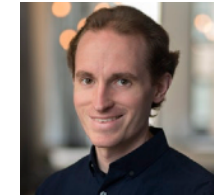

D. Simon

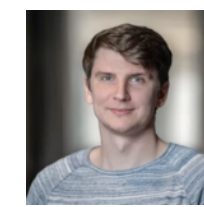

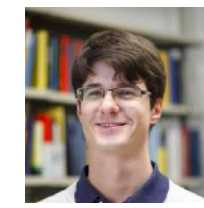

M. Zingl A. Moutenet

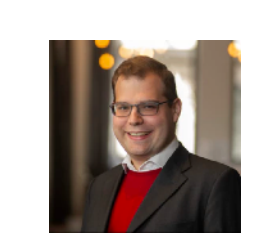

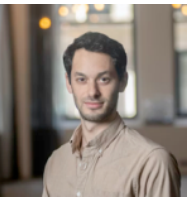

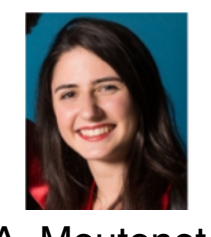

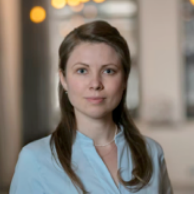

S. Beck

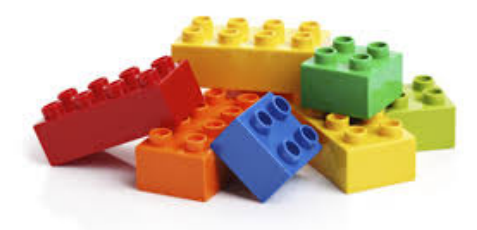

#### [triqs.github.io](http://triqs.github.io)

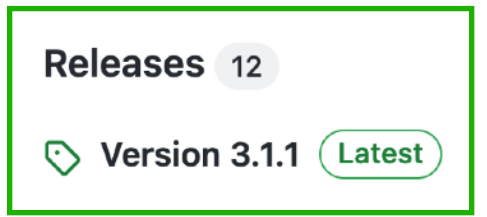

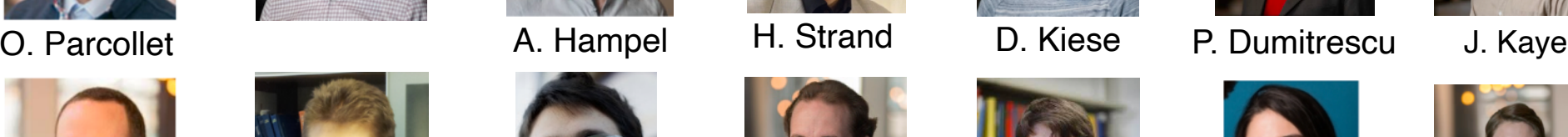

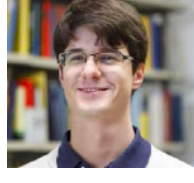

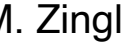

3

# TRIQS — Software Stack

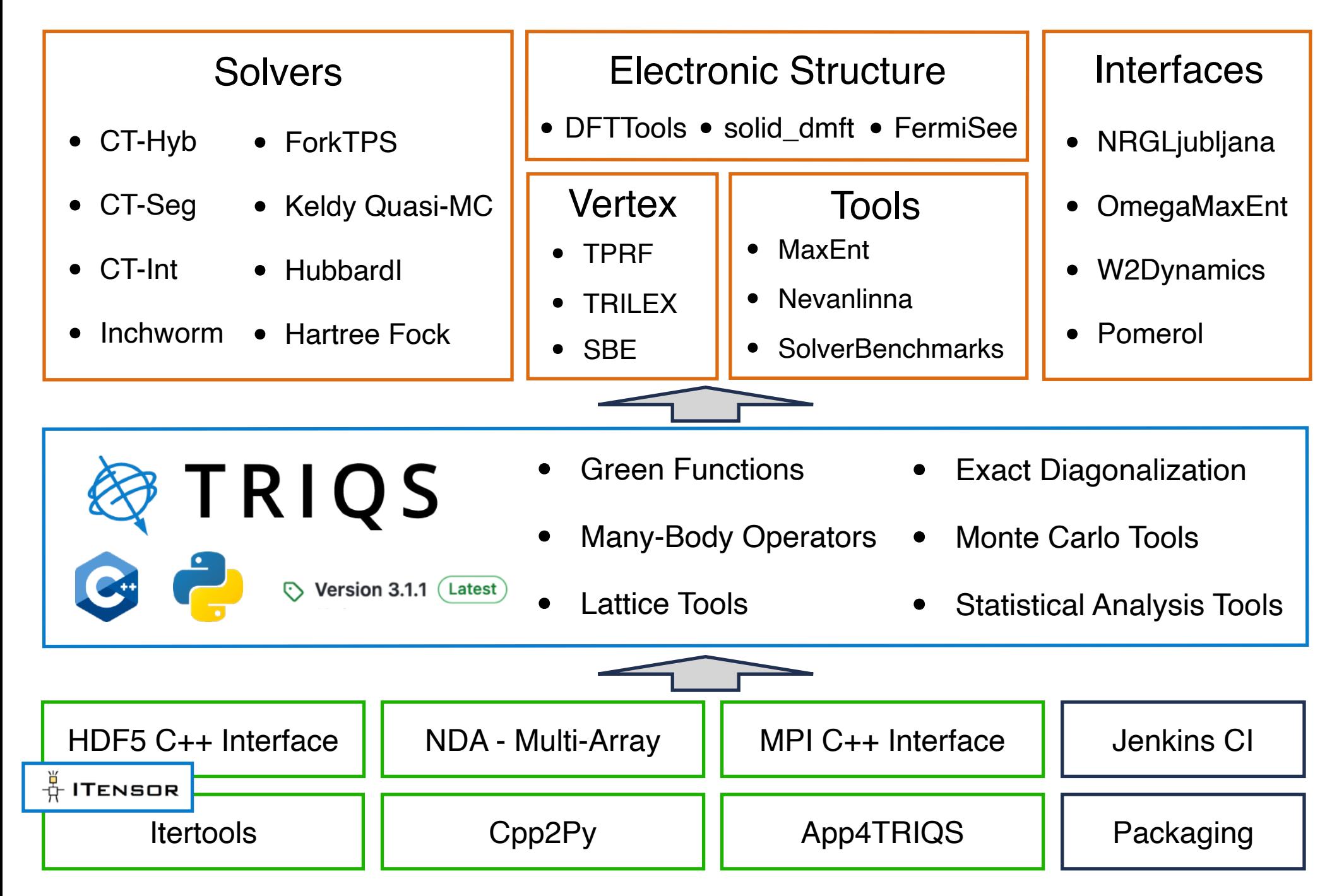

### TRIQS Applications — CT-Hyb QMC

[triqs.github.io/cthyb](https://triqs.github.io/cthyb)

- Quantum Impurity Sol[v](https://github.com/triqs/tprf)er
- Hybridization Expansion
- Generic Multi-band/orbital Interactions
- Complex Interactions

$$
\sum_{ijkl} \sum_{\sigma\sigma'} U^{\sigma\sigma'}_{ijkl} c^{\dagger}_{\sigma i} c^{\dagger}_{\sigma' j} c_{\sigma' k} c_{\sigma i}
$$

What can we measure?  
\n
$$
\langle T c_{\sigma i}(\tau) c_{\sigma j}^{\dagger} \rangle
$$
\n
$$
\langle T c_{\sigma i}^{\dagger} (i\omega) c_{\sigma j} (i\omega') c_{\sigma' k}^{\dagger} (i\omega'') c_{\sigma' l} (0) \rangle
$$
\n
$$
\langle T A(\tau) B(0) \rangle
$$

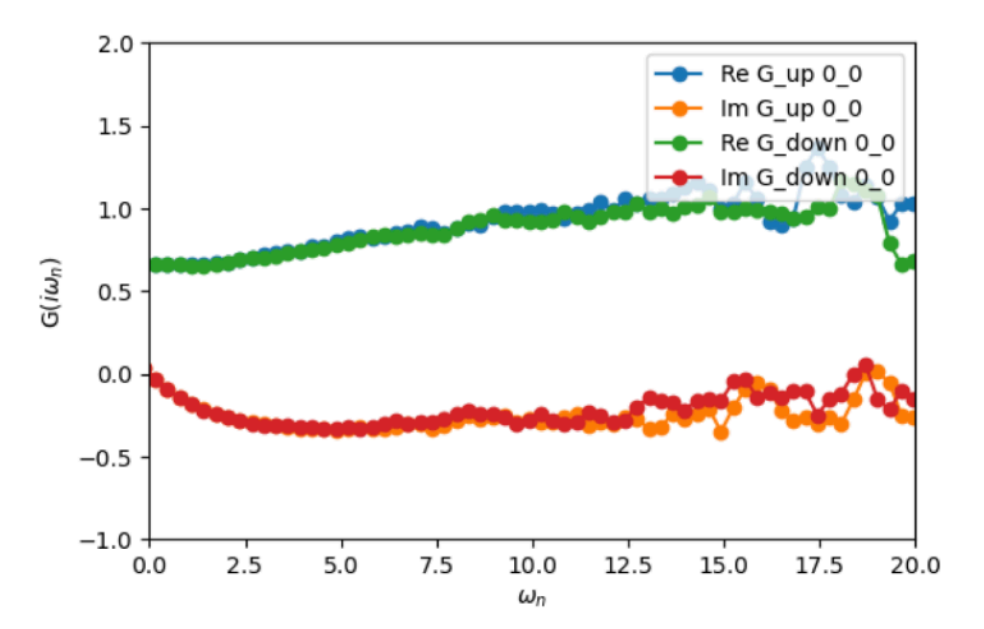

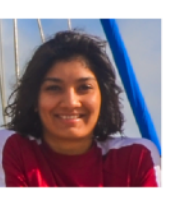

P. Seth I. Krivenko M. Ferrero H. Strand

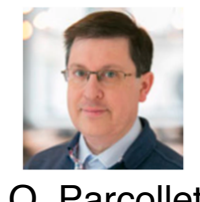

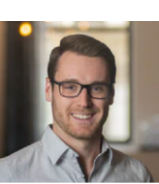

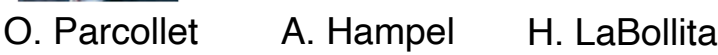

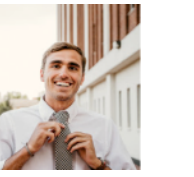

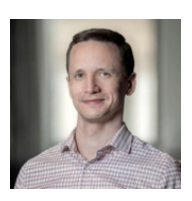

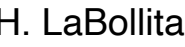

### TRIQS Applications — Connection to Electronic Structure

• DFT Tools — Toolbox for Ab-Initio Calculations of Correlated Materials

#### [triqs.github.io/dft\\_tools](https://triqs.github.io/dft_tools)

*M. Aichhorn et al. CPC '16 ~ 140 Citations*

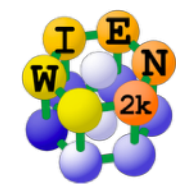

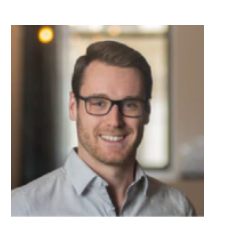

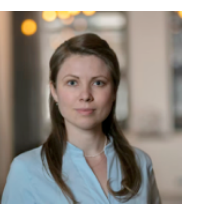

WANNIER90

A. Hampel S. Beck

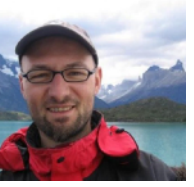

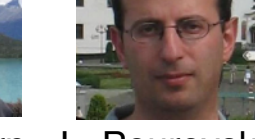

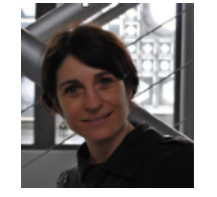

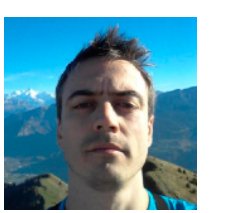

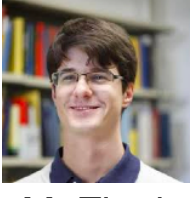

M. Aichhorn L. Pourovskii V. Vildosola O. Peil M. Zingl

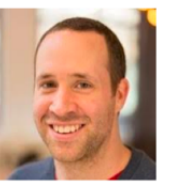

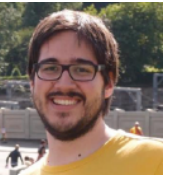

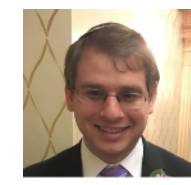

M. Ferrero G. Kraberger J. Karp

# solid\_dmft

A versatile python wrapper to perform DFT + DMFT calculations utilizing the TRIQS software library.

[triqs.github.io/solid\\_dmft/](https://flatironinstitute.github.io/solid_dmft/)

S. Beck M. Merkel *M. Merkel et al. JoSS '22*

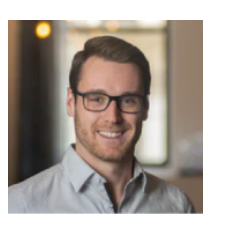

A. Hampel A. Carta

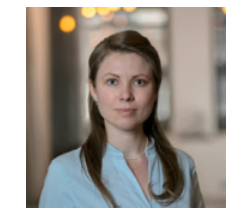

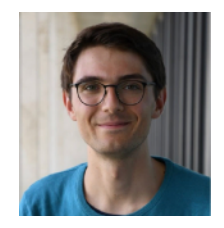

### TRIQS Applications — Vertex Calculations

• TPRF — The Two-particle Response Function Tool Box

[triqs.github.io/tprf](https://tiqs.github.io/tprf)

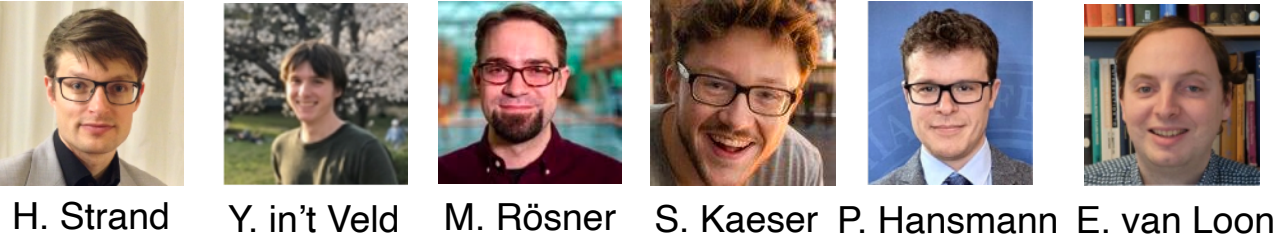

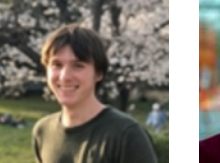

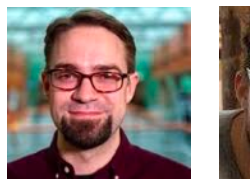

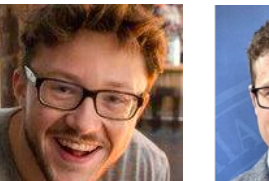

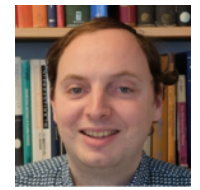

 $\begin{array}{ccc} \text{L} & \text{L} \\ \text{A} & \text{A} \\ \text{M} & \text{M} \\ \text{M} & \text{M} \\ \text{M} & \text{M} \end{array} \begin{array}{ccc} \text{L} & \text{L} \\ \text{L} & \text{M} \\ \text{M} & \text{M} \\ \text{M} & \text{M} \end{array}$  $+0.5$ **SDW**  $q_y$  $-0.5$  $q_x$  $+0.5$  $-0.5$ 

*H. Strand et al. PRB '19*

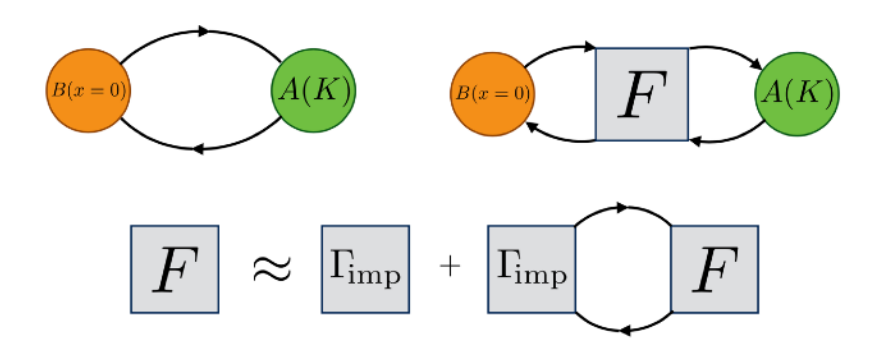

- Lindhard Susceptibilities
- Random-phase Approximation
- **GW Approximation**
- Generalized Susceptibilities
- Bethe-Salpeter Equation Solver
- Vertex-Corrected Lattice Susceptibilities

# TRIQS — Packaging

### triqs.github.io/triqs/latest/install.html

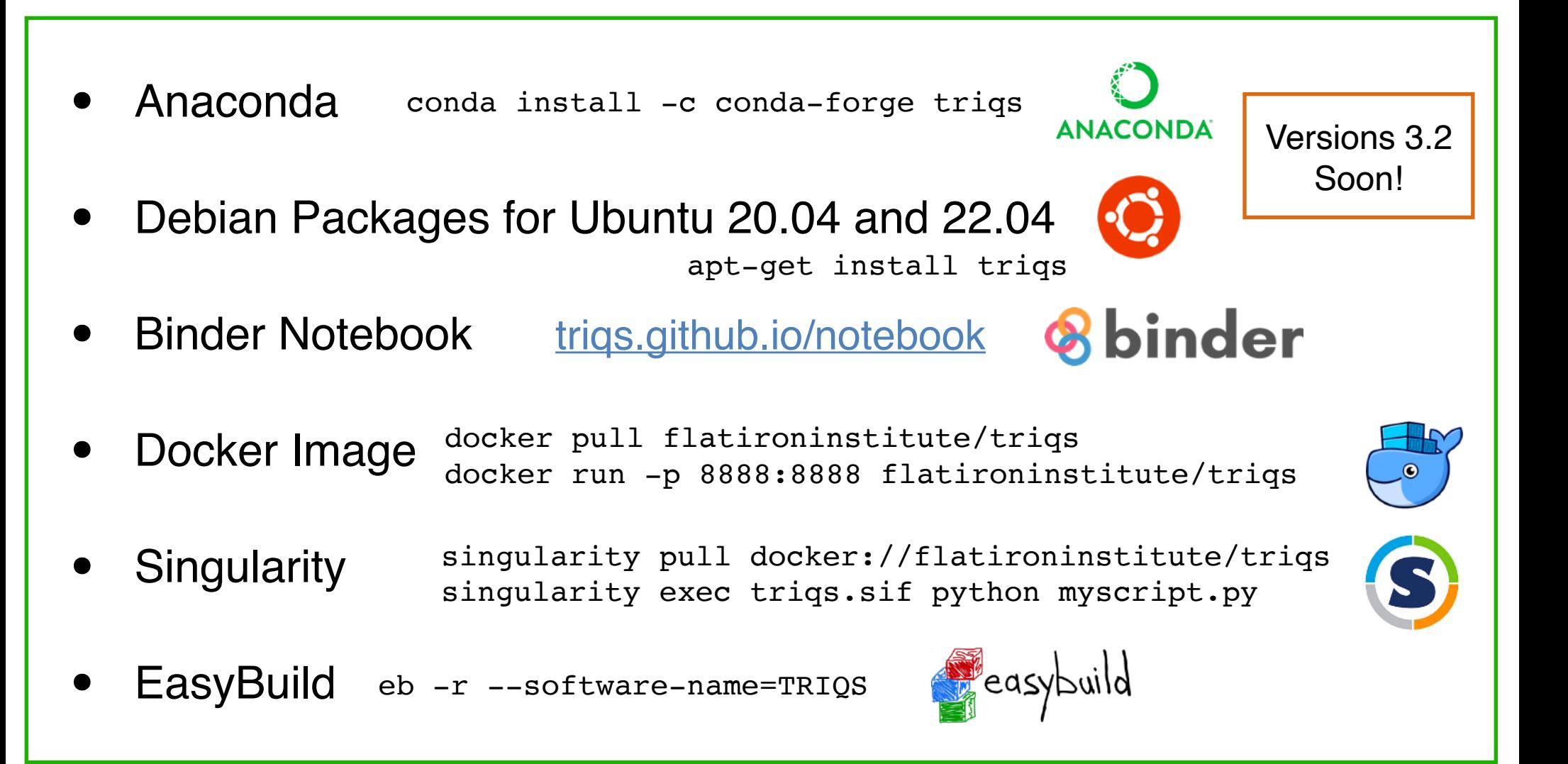

# TRIQS Documentation

#### [triqs.github.io/triqs/3.2.x](http://triqs.github.io/triqs/3.2.x)

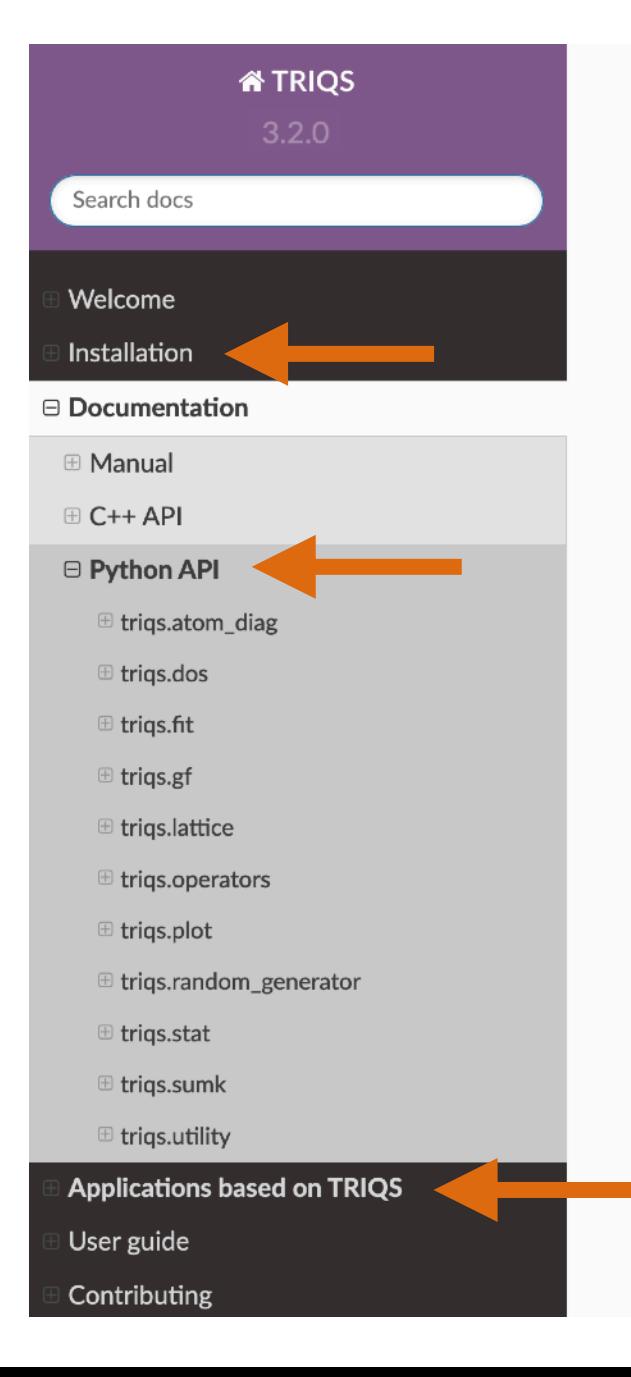

\* » Documentation » trigs.gf » trigs.gf.meshes » trigs.gf.meshes.MeshImFreg

#### triqs.gf.meshes.MeshImFreq

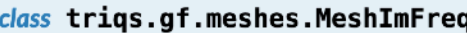

Mesh of Matsubara frequencies

- **Parameters:** · beta (float) - Inverse temperature · S (str) - Statistic, 'Fermion' or 'Boson'
	- n iw (int [default=1025]) Number of positive Matsubara frequencies

#### **Methods**

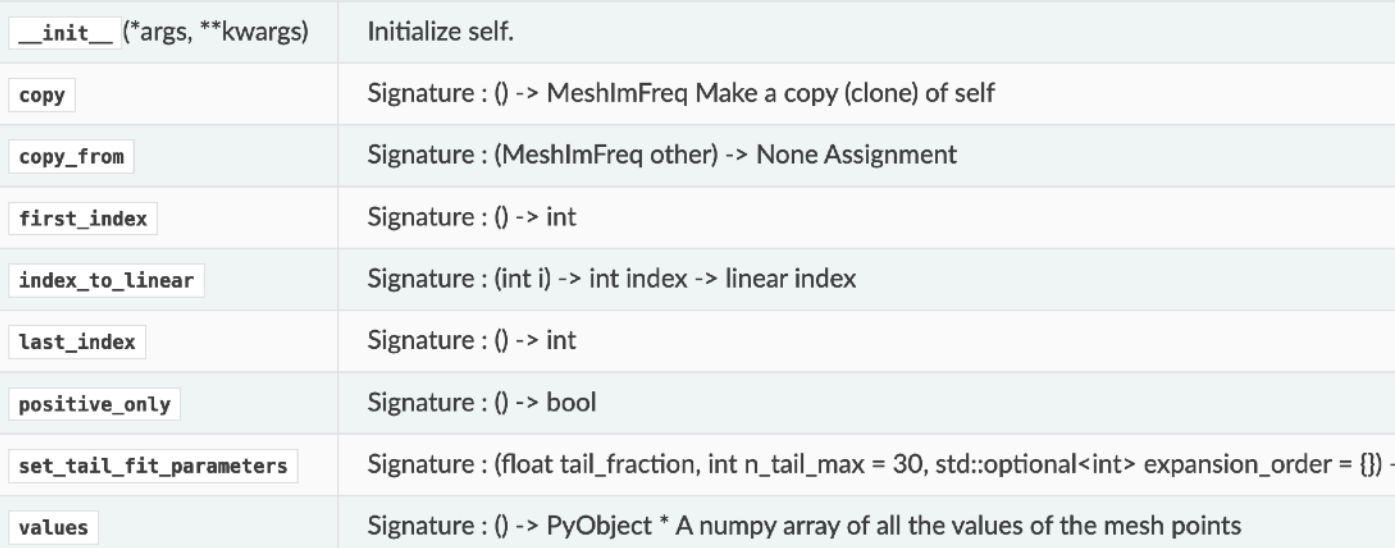

# TRIQS — Getting Started

sdsc-binder.flatironinstitute.org

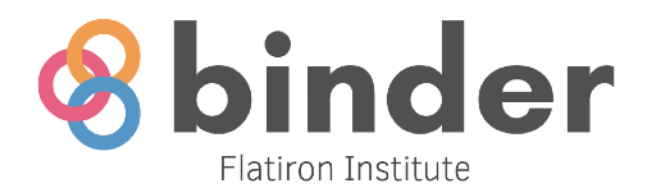

**Sign in with Google** 

## TRIQS — Getting Started

#### sdsc-binder. flatironinstitute.org

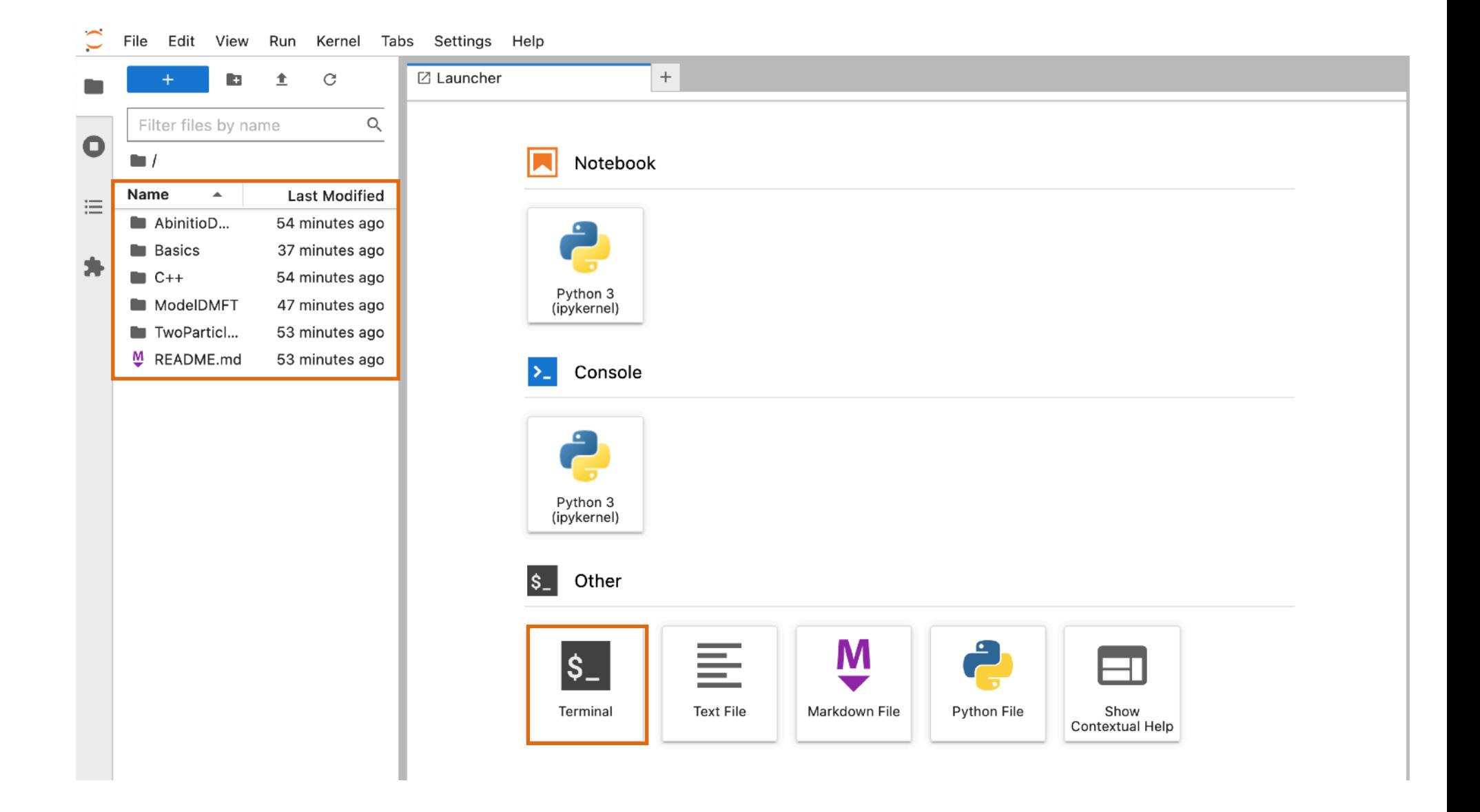

# <sup>12</sup> TRIQS — Getting Started

### sdsc-binder. flatironinstitute.org

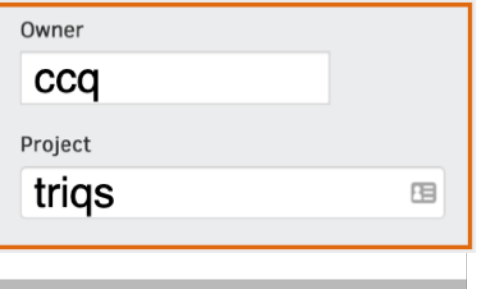

Edit View Run Kernel Tabs Settings Help File  $\mathcal{C}$ ■ 01-Greens\_functions.ipynb●  $^{+}$ 土 ħ а  $^{+}$ ℀  $\blacksquare$ C  $\blacktriangleright\blacktriangleright$ Markdown  $\vee$ õ. Python 3 (ipykernel)  $\bigcirc$  $\mathsf{Q}$ Filter files by name a 冋 Ŧ.  $\blacksquare$  / Basics / **TRIQS Green's functions**  $\overline{\phantom{a}}$ Name  $\blacktriangle$ **Last Modified** 這 solutions 58 minutes ago It is now time to start using some of the tools provided by TRIQS.  $\blacksquare$  00a-Introd... 58 minutes ago Much of the functionality in TRIQS, while implemented in C++ for optimal performance, is exposed through a  $\boxed{\blacksquare}$  00b-Matpl... 58 minutes ago Python interface to make it easier to use. From a practical point of view this means that you can think of TRIQS as  $\bullet$   $\blacksquare$  01-Greens... 58 minutes ago a python library, just like numpy or matplotlib. 02-Archivi... 58 minutes ago  $\boxed{\blacksquare}$  03-Operat... 58 minutes ago One of the central objects of a many-body calculation is a Green's function. Green's functions in TRIQS are  $\boxed{\blacksquare}$  04-Multiv... 58 minutes ago functions defined on a mesh  $\cal M$  of points that hold values in some domain  $\cal D$ , for example  $\mathbb{C}^{2\times 2}$ □ sample.dat 58 minutes ago  $G: \mathcal{M} \to \mathcal{D}$ A few common Green's function meshes in TRIQS include: **D** Open II-frequencies equally spaced in  $[\omega_{min},\omega_{max}]$ Download Current Folder as an Archive tsubara Frequencies ginary time points equally spaced in  $[0,\beta]$ F<sub>2</sub>  $\blacktriangleright$  Rename Il-time points (not covered in this tutorial)  $\times$  Delete  $\otimes$  $\chi$  Cut жx  $\,$ nstruct a Mesh and print its values. □ Copy **ж С** pe we want to use  $\Box$  Paste ิ ¥ ∨ MeshImTime Download as an Archive tells us which parameters we need to pass for the mesh construction □ Copy Path copy Shareable Link